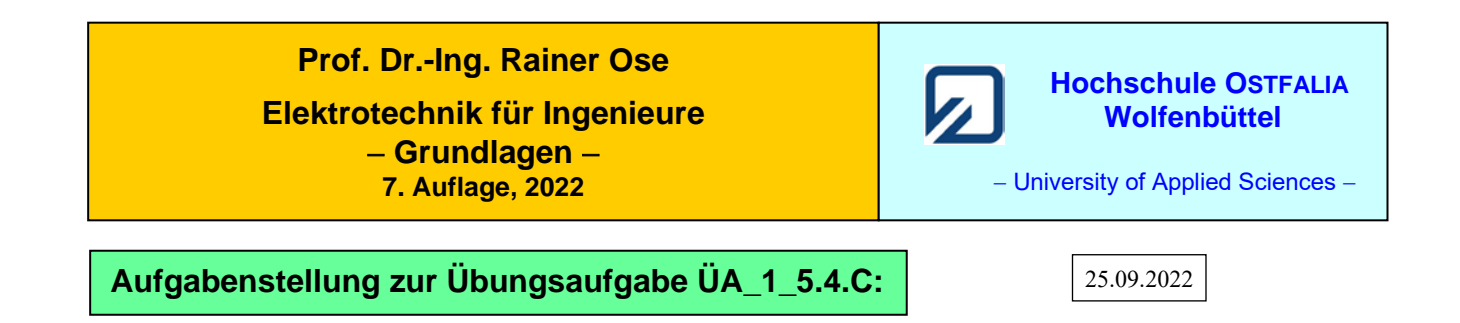

a) Diese Übungsaufgabe soll zunächst in Kombination von Maschensatz, Überlagerungssatz und Zweipoltheorie gelöst werden. Gesucht sind die Elemente der Spannungsquellen-Ersatzschaltung.

b) In einer zweiten Lösungsvariante ist für beide Analyseverfahren das vollständige Koeffizientenschema aufzustellen. Es ist eine Entscheidung über das optimale Lösungsverfahren abzuleiten. Gesucht sind die Zahlenwerte der Größen, die eine vollständige Leistungsbilanz ermöglichen.

c) Führen Sie für die Lösung von b) eine MICROCAP-Simulation zur Probe durch.

d) *Zusatzaufgabe*: Stelle Sie eine vollständige Leistungsbilanz (V-ZPS) auf.

a) Rechnen Sie das Netzwerk mit dem Maschensatz und dem Überlagerungssatz für die angegebene Trennstelle X − Y in die Spannungsquellen-Ersatzschaltung um. Der Lastwiderstand *R*<sup>a</sup> ist gleich *R*6.

Gesucht ist eine allgemeine Lösung:  $U_L = f(U_A; U_B; I_C; U_D; R)$  bzw.:  $R_i = f(R)$ .

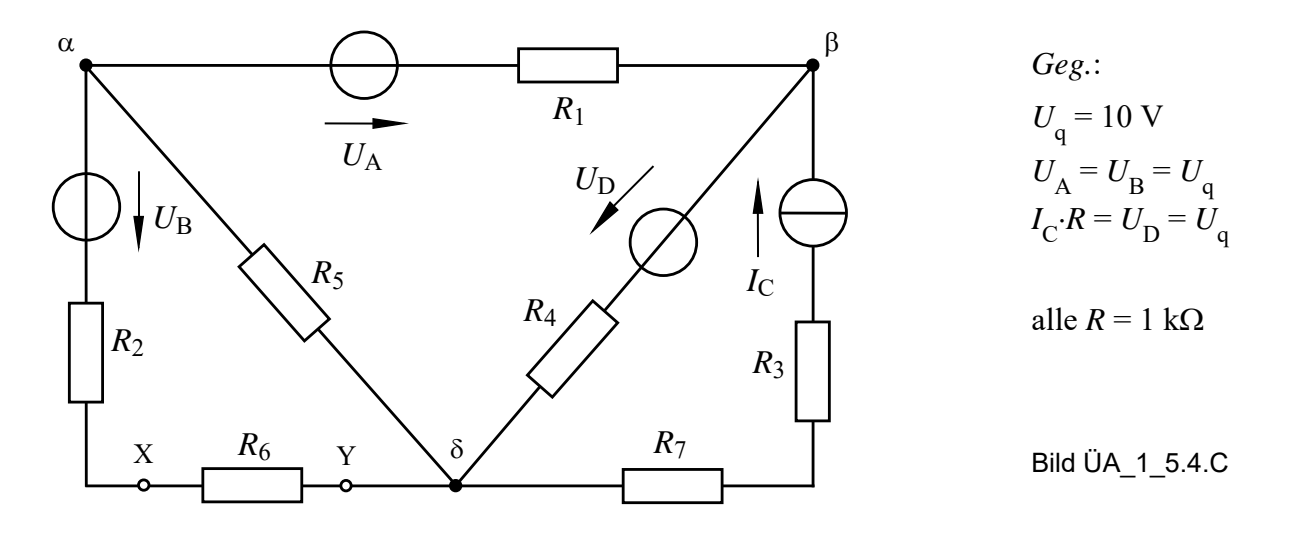

b1) Stellen Sie für das vorgegebene Netzwerk das vollständige Koeffizientenschema über die Umlaufanalyse auf und berechnen Sie daraus den Strom durch den Widerstand *R*1.

Gesucht ist eine allgemeine Lösung:  $I_1 = f(U_A; U_B; I_C; U_D; R)$ .

b2) Ermitteln Sie über die Knotenanalyse unter Verwendung der angegebenen Bauelementewerte die Potentiale aller angegebenen Knoten.

c) Kontrollieren Sie die berechneten Werte für b2) mit einer MICROCAP-Simulation.

Zu a) **Zweipoltheorie** (in Kombination mit dem Maschensatz und dem Überlagerungssatz):

- Innenwiderstand:  $R_i = R_2 + R_5 / (R_1 + R_4) = 1,6 R$  $\overline{a}$  $R_i = R_2 + R_5 / / (R_1 + R_4) = 1,6$
- Maschensatz:  $U_L(\rightarrow) = U_{XY} = I_5 R_5 U_B = U_5(\downarrow) U_B$
- Überlagerungssatz:  $I_5 = I_{5A} + I_{5D} + I_{5C}$  ( $I_{5B} = 0$ , weil  $U_B$  im Leerlauf)

$$
I_5 = \frac{U_A}{R_1 + R_4 + R_5} + \frac{U_D}{R_1 + R_4 + R_5} + I_C \frac{R_4}{R_1 + R_4 + R_5} = \frac{U_A + U_D + I_C R}{3R}
$$

• Leerlaufspannung: 
$$
U_L = \frac{U_A + U_D + I_C R}{3R} R - U_B = \frac{U_A - 3U_B + I_C R + U_D}{3}
$$

- Zu b) **Allgemeine Netzwerkanalyse:**  $z = 5$ ;  $(k-1) = 2$ ;  $m = 3$
- • **Koeffizientenschema über die Umlaufanalyse** (Maschenströme siehe Graph)**:**

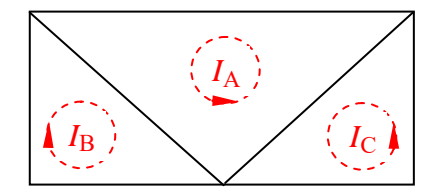

```
I_{\rm C} Bild ÜA_1_5.4.C_1: Graph zum Bild ÜA_1_5.4.C
```
Tabelle ÜA\_1\_5.4.C\_1: Koeffizientenschema für die Umlaufanalyse

|     | $I_A = I_1$       | $I_{\rm B} = I_{26}$ | $I_{\rm C} = I_{37}$ | Abs.                      |
|-----|-------------------|----------------------|----------------------|---------------------------|
|     | $R_1 + R_4 + R_5$ | $R_5$                | $-R_4$               | $U_A + U_D$               |
| (2) | $R_5$             | $R_2 + R_5 + R_6$    |                      | $U_{\rm B}$               |
| (3) | $-RA$             |                      | $R_3 + R_4 + R_7$    | $U_{\rm C}$ – $U_{\rm D}$ |

• **Koeffizientenschema über die Knotenanalyse** (Bezugsknoten δ**):**

Tabelle ÜA\_1\_5.4.C\_2: Koeffizientenschema für die KA mit  $\varphi_{\delta} = 0$ 

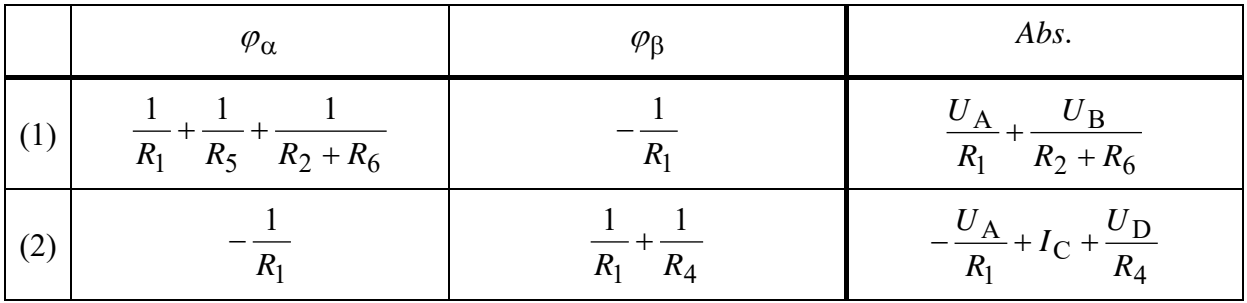

• **Optimales Analyseverfahren** (Variantenvergleich):

- a) Umlaufanalyse:  $m = 3$  (abzügl. 1 Gleich. für  $I_C$ )  $\implies$  2 Gleichungen
- b) Knotenanalyse: (*k* − 1*)* = 2 (keine ideale Spannungsquelle) ⇒ 2 Gleichungen

Beide Verfahren erfordern (formal gesehen) den gleichen Rechenaufwand !

Zu b1) **Berechnung des Stromes** *I***<sup>1</sup> über die Umlaufanalyse** (Koeffizientenschema siehe b):

(1) 
$$
3R \cdot I_A + R \cdot I_B = U_A + U_D + I_C R
$$
  
\n(2)  $R \cdot I_A + 3R \cdot I_B = U_B$   $\Rightarrow$   $I_B = \frac{U_B}{3R} - \frac{I_A}{3}$ 

(2) in (1) einsetzen: 
$$
3R \cdot I_A + \frac{U_B}{3} - \frac{I_A \cdot R}{3} = U_A + U_D + I_C R
$$
  
\n
$$
\frac{8}{3}R \cdot I_A = U_A + U_D + I_C R - \frac{U_B}{3}
$$
\n
$$
I_A = \frac{U_A + U_D + I_C R - \frac{U_B}{3}}{\frac{8}{3}R}
$$
 mit:  $U_A = U_B = I_C R = U_D = U_q$   
\n
$$
I_1 = I_A = \frac{3U_A + 3U_D + 3I_C R - U_B}{8R} = \frac{U_q}{R}
$$

Zu b2) **Berechnung der Knotenpotentiale mit der Knotenanalyse** (Koeffizientenschema siehe b):

(1) 
$$
\frac{5}{2R}\varphi_{\alpha} - \frac{1}{R}\varphi_{\beta} = \frac{U_A}{R} + \frac{U_B}{2R}
$$
  $|(2R) \Rightarrow 5\varphi_{\alpha} - 2\varphi_{\beta} = 2U_A + U_B$ 

(2) 
$$
-\frac{1}{R}\varphi_{\alpha} + \frac{2}{R}\varphi_{\beta} = -\frac{U_{A}}{R} + I_{C} + \frac{U_{D}}{R} \qquad \Big| (R) \qquad \Rightarrow \qquad -\varphi_{\alpha} + 2\varphi_{\beta} = -U_{A} + I_{C}R + U_{D}
$$

mit: 
$$
U_A = U_B = I_C R = U_D = U_q
$$

(2) umstellen: 
$$
\varphi_{\beta} = \frac{-U_{A} + I_{C}R + U_{D} + \varphi_{\alpha}}{2} = \frac{U_{q} + \varphi_{\alpha}}{2}
$$

in (1) einsetzen:  $5\varphi_{\alpha} - U_{q} - \varphi_{\alpha} = 2U_{A} + U_{B}$ 

$$
\phi_{\alpha} = 10 \text{ V and } \phi_{\beta} = 10 \text{ V}
$$

Lösung:  $q$ 

$$
\varphi_{\alpha} = \frac{4U_{q}}{4} = U_{q} = 10 \text{ V}
$$
\n $\varphi_{\beta} = U_{q} = 10 \text{ V}$ 

# • **Berechnung der Zweigströme aus den Knotenpotentialen:**

$$
I_1(\leftarrow) = \frac{U_A - U_{\alpha\beta}}{R_1} = \frac{U_q - \varphi_\alpha + \varphi_\beta}{R} = \frac{10 \text{ V}}{1 \text{ k}\Omega} = 10 \text{ mA}
$$
  

$$
I_5(\downarrow) = \frac{\varphi_\alpha - \varphi_\delta}{R_5} = \frac{\varphi_\alpha}{R} = \frac{U_q}{R} = \frac{10 \text{ V}}{1 \text{ k}\Omega} = 10 \text{ mA}
$$

$$
I_{26}(\uparrow) = \frac{\varphi_{\alpha} - U_{B}}{R_{2} + R_{5}} = \frac{U_{q} - U_{q}}{2R} = 0 \text{ A}
$$
oder über KP-Satz:  $I_{26}(\uparrow) = I_{5}(\downarrow) - I_{1}(\leftarrow) = 0 \text{ A}$   

$$
I_{37}(\uparrow) = I_{C}(\uparrow) = \frac{U_{q}}{R} = \frac{10 \text{ V}}{1 \text{ k}\Omega} = 10 \text{ mA}
$$
  

$$
I_{4}(\uparrow) = \frac{\varphi_{\beta} - U_{D}}{R_{4}} = \frac{U_{q} - U_{q}}{R} = 0 \text{ A}
$$
oder über KP-Satz:  $I_{4}(\uparrow) = I_{1}(\leftarrow) - I_{C}(\uparrow) = 0 \text{ A}$ 

#### • **Berechnung der Spannung der Stromquelle C über den Maschensatz:**

$$
U_{\alpha\delta} = U_{\rm C} - U_{37} = U_{\rm C} - I_{\rm C}(R_3 + R_7) = U_{\rm C} - I_{\rm C} \cdot 2R
$$
  

$$
U_{\rm C} = U_{\alpha\delta} + U_{37} = \varphi_{\alpha} + I_{\rm C} \cdot 2R = 3U_{\rm q} = 30 \text{ V}
$$

Zu c) **Probe über** MICROCAP-(Kontrolle der Werte von b2):

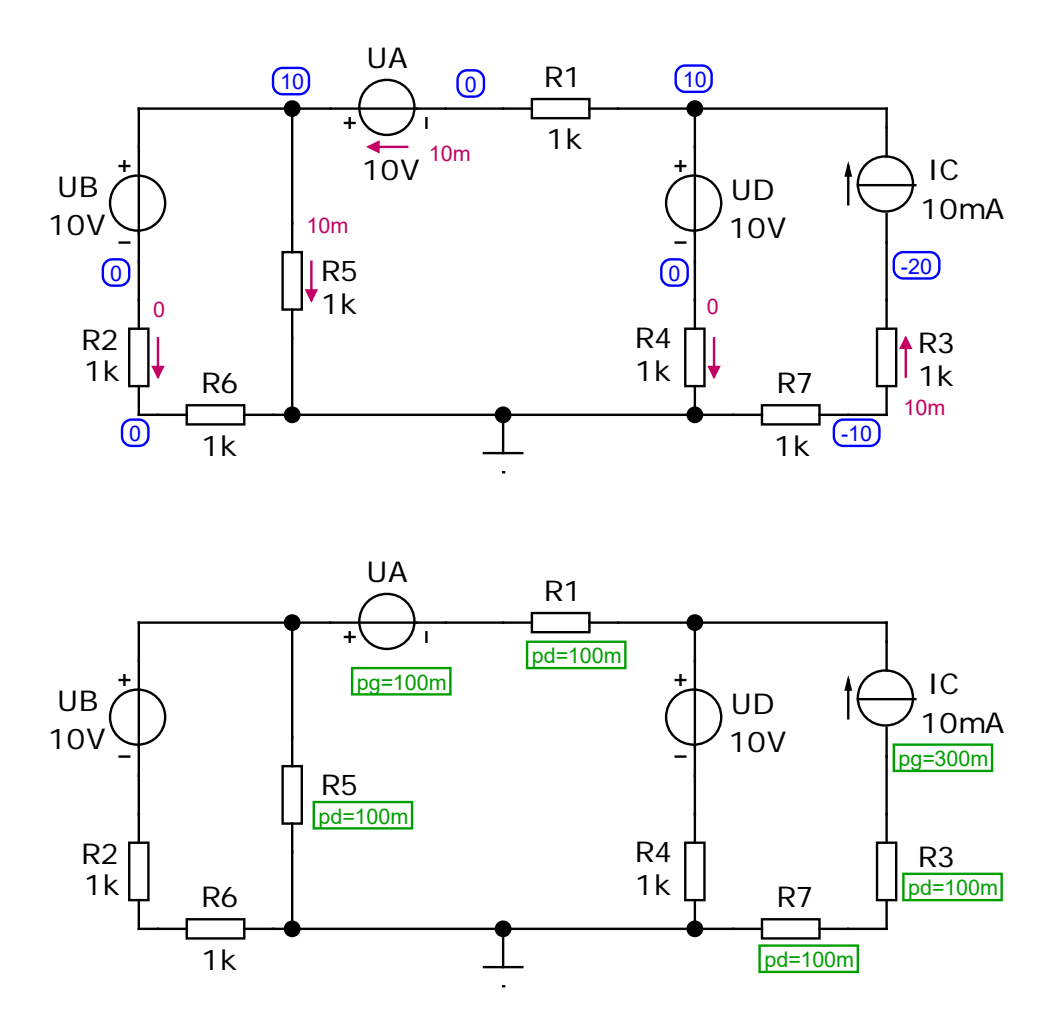

Bild ÜA\_1\_5.4.C\_2: Simulationsergebnisse mit einer Dynamic-DC-Analyse (Arbeitspunkt-Analyse)

## **d) Zusatzaufgabe:**

Berechnen Sie alle Leistungen und stellen Sie die vollständige Leistungsbilanz im Verbraucher-Zählpfeilsystem dar.

## • **Berechnung der Leistungen:**

Tabelle ÜA\_1\_5.4.C\_3: Leistungen im V-ZPS (links: Verbraucher / rechts: Quellen)

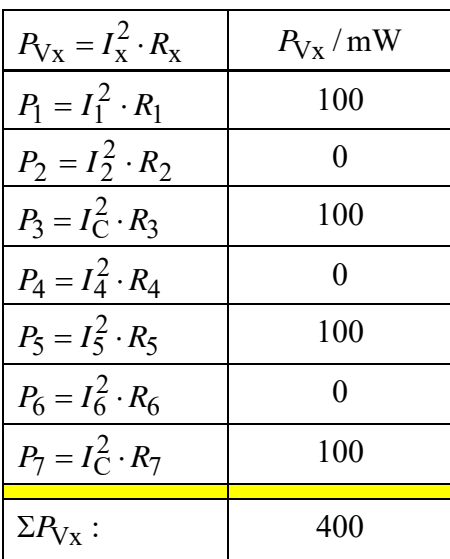

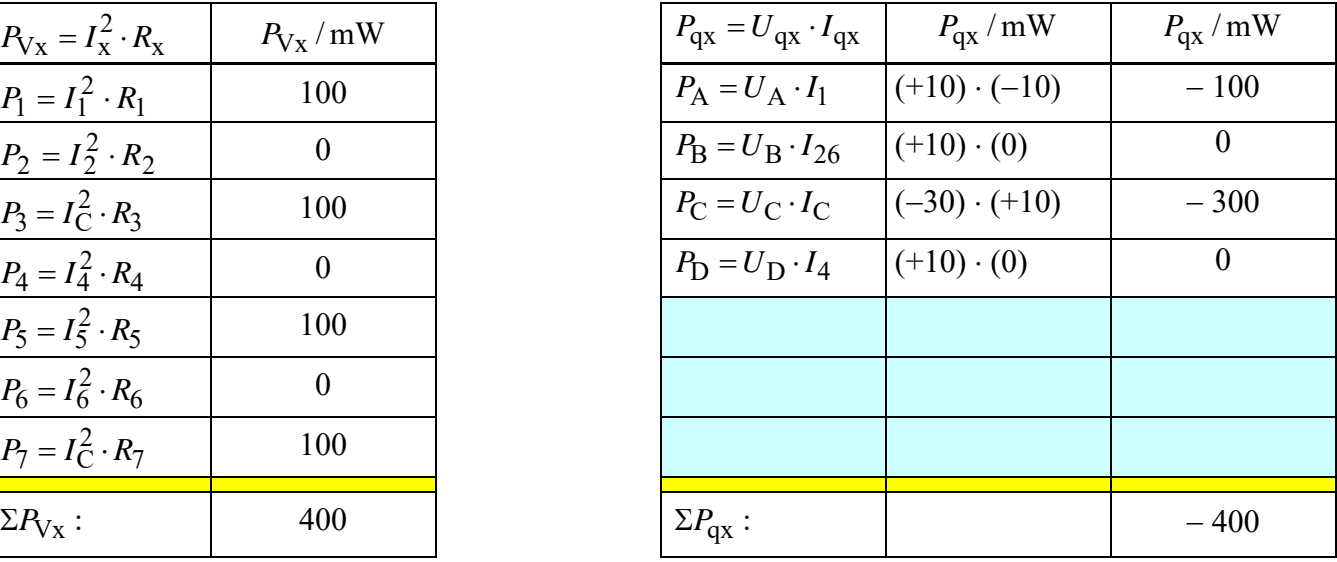

Die Quellen A und C geben Leistung an das Netzwerk ab (negatives Vorzeichen dargestellt im V-ZPS). Die Quellen B und D sind inaktiv, da in diesen Zweigen kein Strom fließt.

#### • **Aufstellung der vollständigen Leistungsbilanz:**

 $\Sigma P = P_1 + P_2 + P_3 + P_4 + P_6 + P_7 + P_8 + P_9 + P_0 + P_{\text{D}}$  oder:  $\Sigma P = \Sigma P_V + \Sigma P_q = 0$  (???)  $\implies \Sigma P = 400 \,\text{mW} - 400 \,\text{mW} = 0$  (!!!)

Eine Probe zu den Leistungen finden Sie im Bild ÜA\_1\_5.4.C\_2 (unten).

Ende der zusätzlichen Lösung